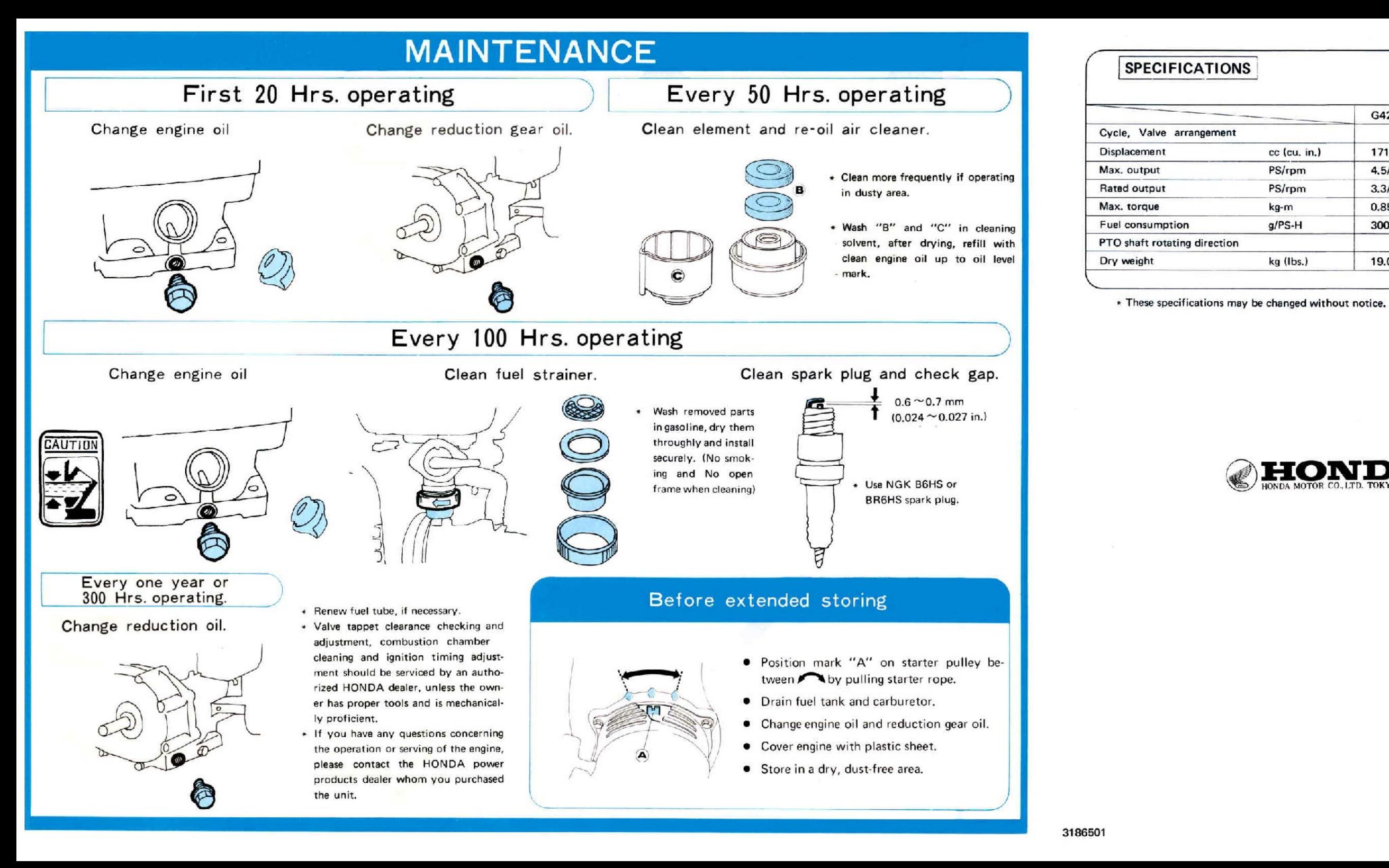

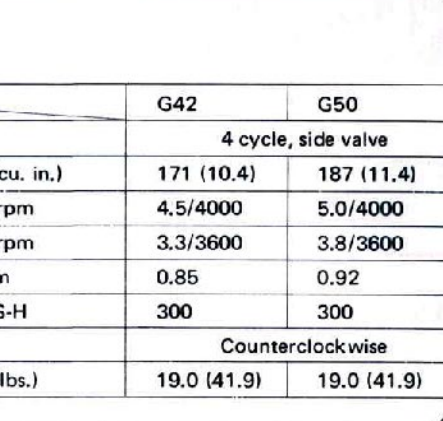

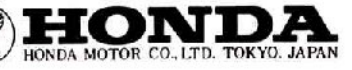

## **HONDA G42-G50**

## **GENERAL PURPOSE ENGINE**

IONDA

**Click here to save this** manual to your computer.

G42K1. G50K2 **A S** A10007512

C HONDA MOTOR CO., LTD. 1975

**OWNER'S MANUAL** 

## FOR SAFE OPERATION

## **PRE-OPERATION CHECK**

- \* Keep the engine at least 1 m (3 ft) away from building or other equipment during operation.
- \* Do not place inflammable objects, such as, gasoline, matches, etc., close to the engine, while it is running.
- WARNING: \* Gasoline is flammable and explosive under certain conditions.
	- \* Always stop the engine and do not smoke or allow open flames or sparks near the engine when refueling.
	- \* Do not overfill the tank. There should be no fuel in the filler neck.
	- \* If fuel is spilled, wipe it off completely before starting.
	- \* Make sure that the filler cap is closed securely.
- \* Operate the engine only on a level surface, otherwise fuel may spill from the fuel tank and engine lubrication may not be sufficient.
- \* This engine is not equipped with a spark arrestor.
- Operation on forest covered, brush covered, or grass covered land may not be legal in some sates. Check local laws and reguration before operation.

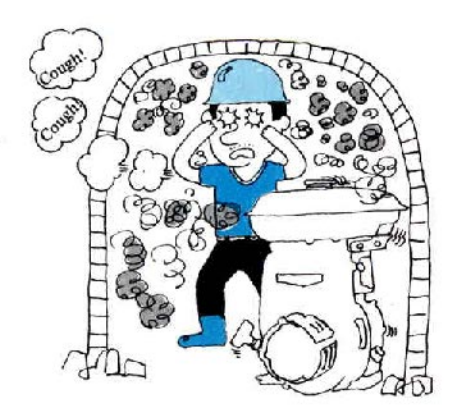

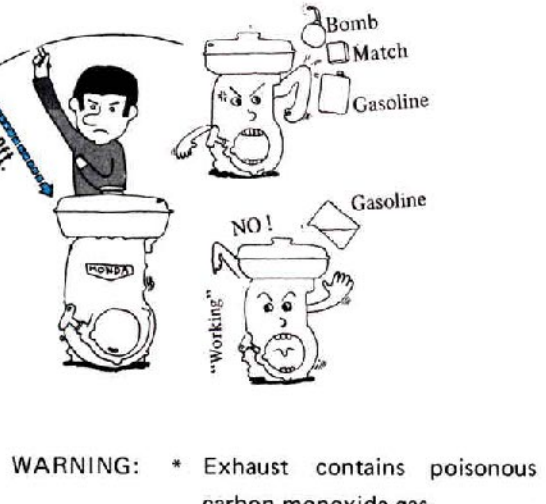

- carbon monoxide gas. \* Avoid inhalation of exhaust
	- gases.
- \* Never run engine in a closed
- garage or confined area.

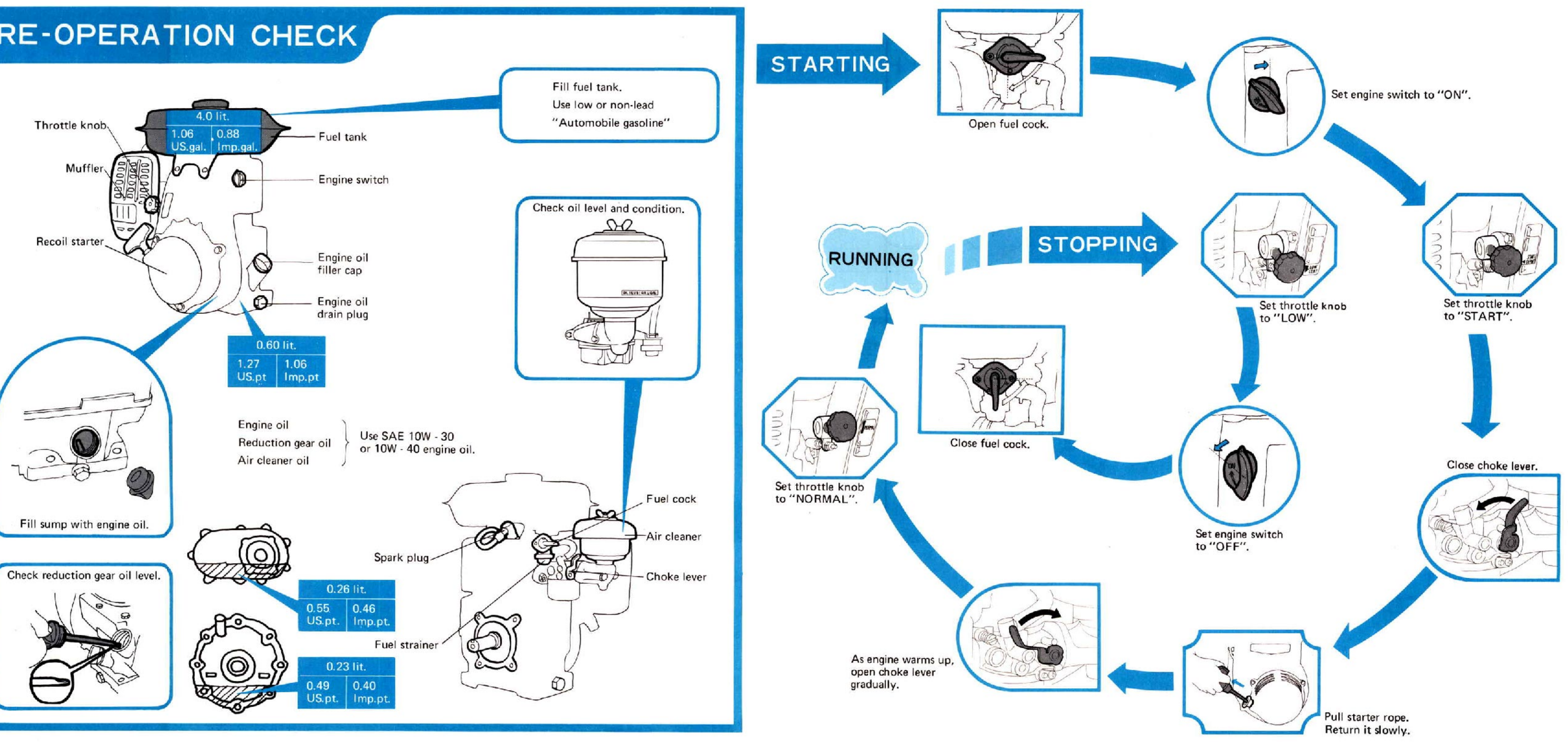